POLA JASNE WYPEŁNIA WNIOSKODAWCA, POLA CIEMNE WYPEŁNIA OSOBA REJESTRUJĄCA. WYPEŁNIĆ KOMPUTEROWO, NA MASZYNIE LUB RĘCZNIE, DUŻYMI, DRUKOWANYMI LITERAMI.

## **Wniosek o założenie lub usunięcie** *Skrzynki Tymczasowej* **w Systemie Poczty Elektronicznej Politechniki Łódzkiej**

Zwracam się z prośbą o założenie / usunięcie1) pocztowej *Skrzynki Tymczasowej,* dla następującej osoby (*Użytkownika*):

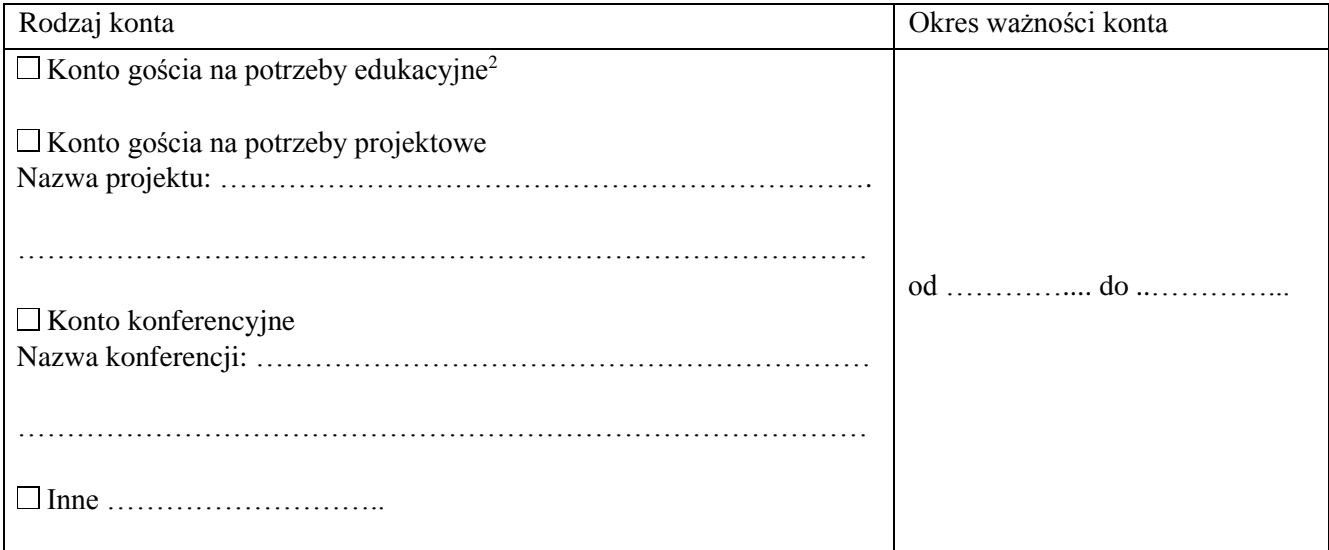

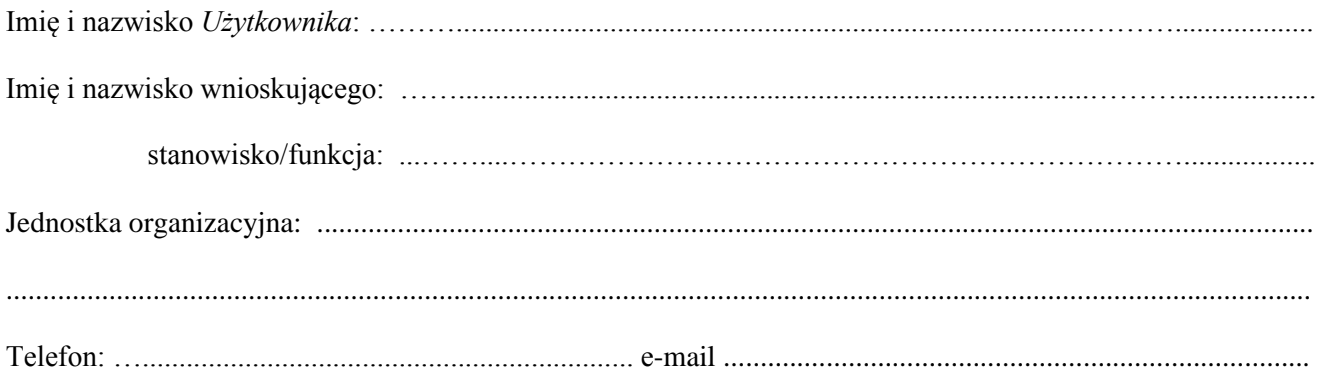

................................................................ *podpis i pieczęć wnioskującego (Kierownika jednostki PŁ)*

*Użytkownik*

............................................................... Telefon *Użytkownika*: ………………………..

Łódź, dnia .........................................

1) Niepotrzebne skreślić

2) Konto gościa na potrzeby edukacyjne zakładane jest na okres nie dłuższy niż 1 rok

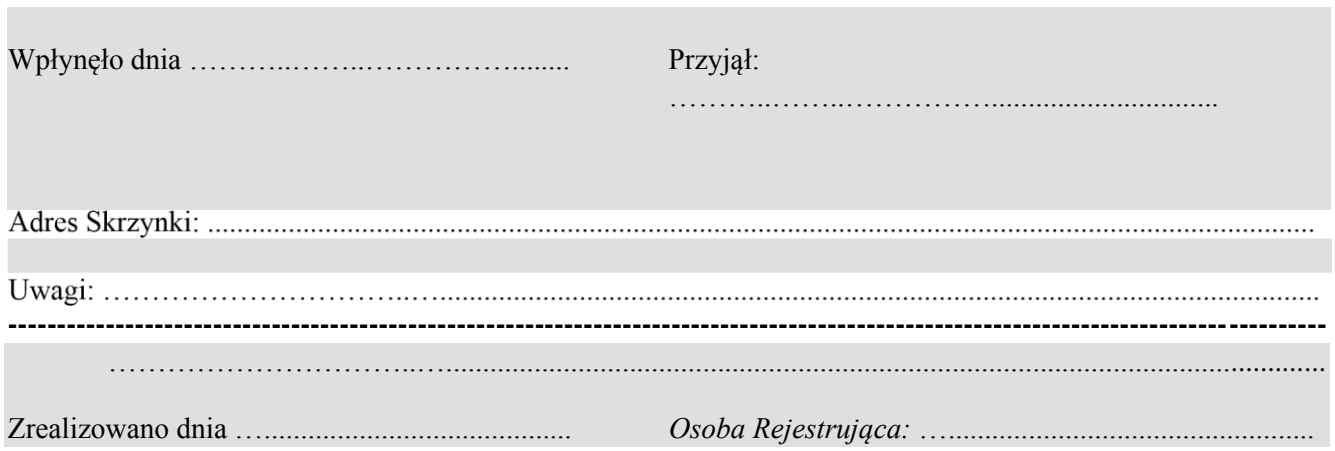